## **Finding system CFM using External static pressure and Fan Performance Data Tables**

Finding airflow from manufacturer's fan performance curves and tables is one of the easiest and straightforward methods to determine airflow. Check the blower motor speed tap and measure total external static pressure. Total external static pressure is the sum of the absolute values of supply static pressure and return static pressure. Some manufacturers provide a suggested point that these two readings should be taken. Done correctly, you get fairly accurate CFM flow of the system. Be sure to follow the manufacturer's recommendations as close as possible. First step: Check to make sure that the blower wheel and filter are clean. Check and make sure the blower wheel is secure to the drive shaft and there is new clean air filters installed. If the blower is belt driven, make sure all the pulleys and belt are in good shape and the belt is properly tightened. Check and adjust if needed the alignment of the pulleys. When all this completed, start the fan and measure the total external static pressure in the appropriate mode of operation. See diagram blow.

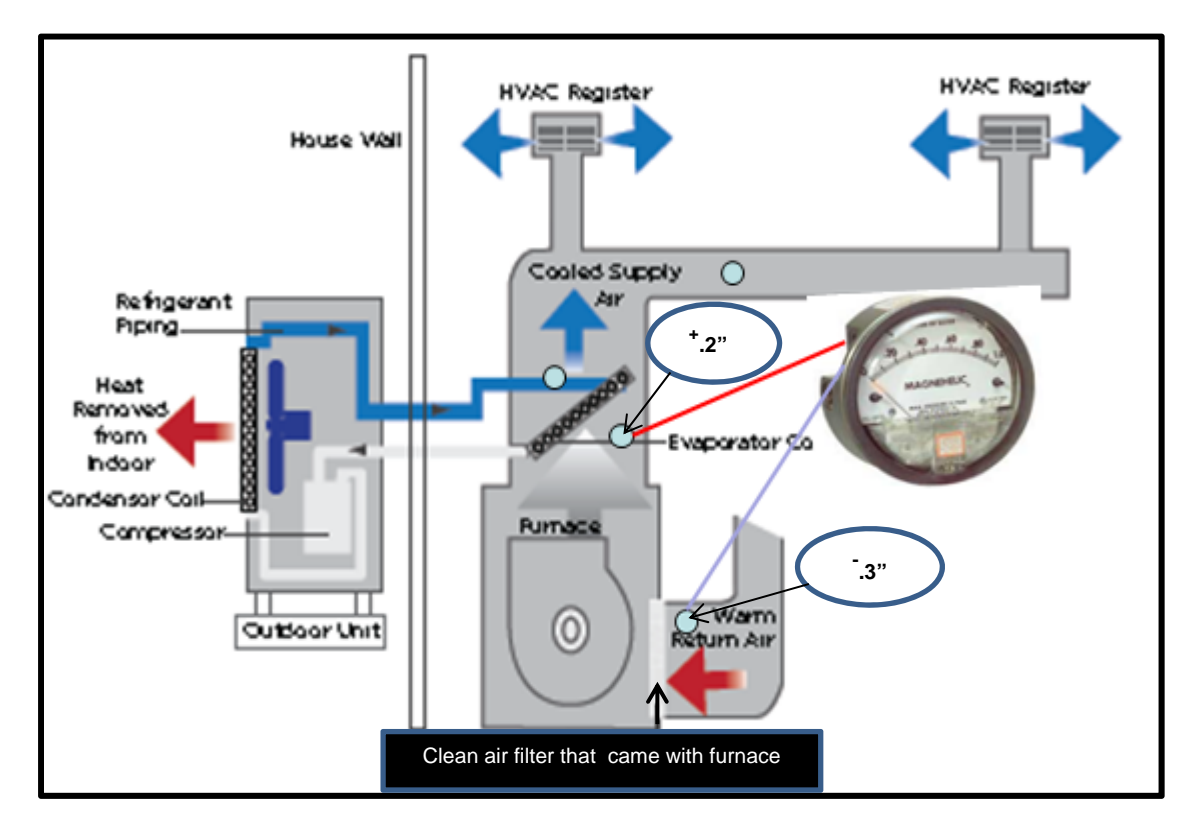

Using the correct manufactures Fan Performance Data Tables (see example below) you will notice that the total static pressure is listed along the top. The model numbers of the different units are listed on the vertical axis on the left. Also listed on the left is the tap speed of the motor for each unit model. After locating your model number, go to the line that indicates your tap speed and follow it across until you are directly under your static pressure reading column. Be sure to read the notes that always accompany every fan performance data table to prevent getting a false reading. In this example we have an External Static Pressure reading of  $(+.2'') + (-.3'') = .5''$ . The furnace is a model # 58PAV 045-12 and

the blower is set for Med‐low speed, using the Fan Performance Data table for this unit we would estimate the system airflow at 1030 cfm.

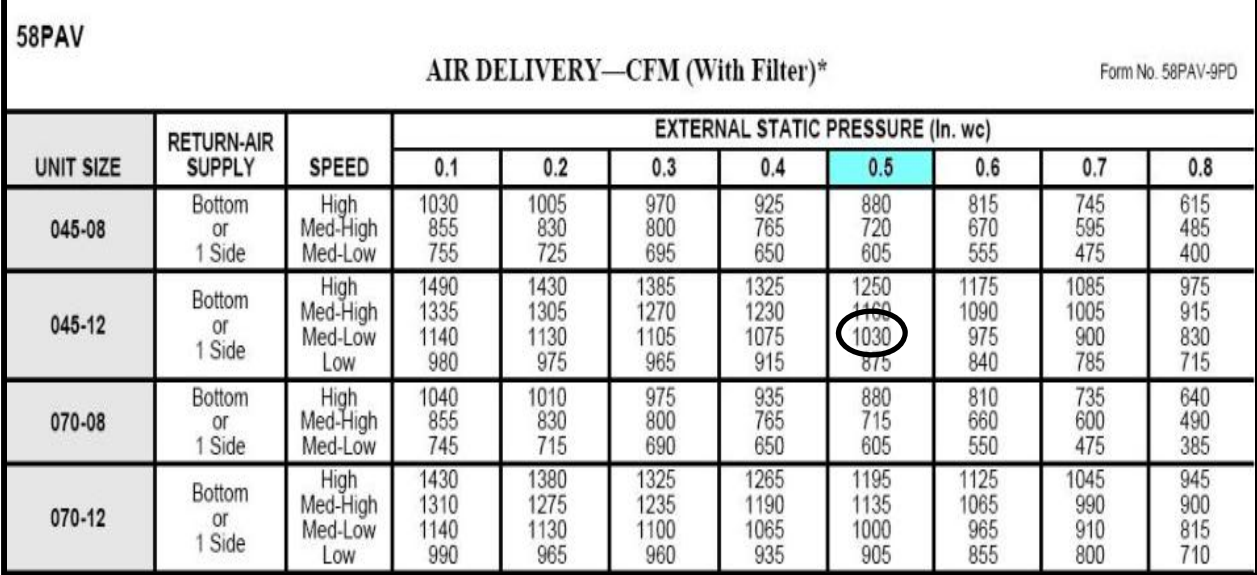